# Package 'SAIGEgds'

May 20, 2024

<span id="page-0-0"></span>Type Package

Title Scalable Implementation of Generalized mixed models using GDS files in Phenome-Wide Association Studies

Version 2.4.0

Date 2024-04-17

**Depends** R ( $>= 3.5.0$ ), gdsfmt ( $>= 1.28.0$ ), SeqArray ( $>= 1.42.3$ ), Rcpp

LinkingTo Rcpp, RcppArmadillo, RcppParallel (>= 5.0.0)

Imports methods, stats, utils, Matrix, RcppParallel, CompQuadForm, survey

- Suggests parallel, markdown, rmarkdown, crayon, SNPRelate, RUnit, knitr, ggmanh, BiocGenerics
- Description Scalable implementation of generalized mixed models with highly optimized C++ implementation and integration with Genomic Data Structure (GDS) files. It is designed for single variant tests and set-based aggregate tests in large-scale Phenome-wide Association Studies (PheWAS) with millions of variants and samples, controlling for sample structure and case-control imbalance. The implementation is based on the SAIGE R package (v0.45, Zhou et al. 2018 and Zhou et al. 2020), and it is extended to include the state-of-the-art ACAT-O set-based tests. Benchmarks show that SAIGEgds is significantly faster than the SAIGE R package.

License GPL-3

SystemRequirements C++11, GNU make

VignetteBuilder knitr

ByteCompile TRUE

URL <https://github.com/AbbVie-ComputationalGenomics/SAIGEgds>

biocViews Software, Genetics, StatisticalMethod, GenomeWideAssociation

git\_url https://git.bioconductor.org/packages/SAIGEgds

git\_branch RELEASE\_3\_19

git\_last\_commit b193ed4

git\_last\_commit\_date 2024-04-30

Repository Bioconductor 3.19

Date/Publication 2024-05-19

Author Xiuwen Zheng [aut, cre] (<<https://orcid.org/0000-0002-1390-0708>>), Wei Zhou [ctb] (the original author of the SAIGE R package), J. Wade Davis [ctb]

Maintainer Xiuwen Zheng <xiuwen.zheng@abbvie.com>

# Contents

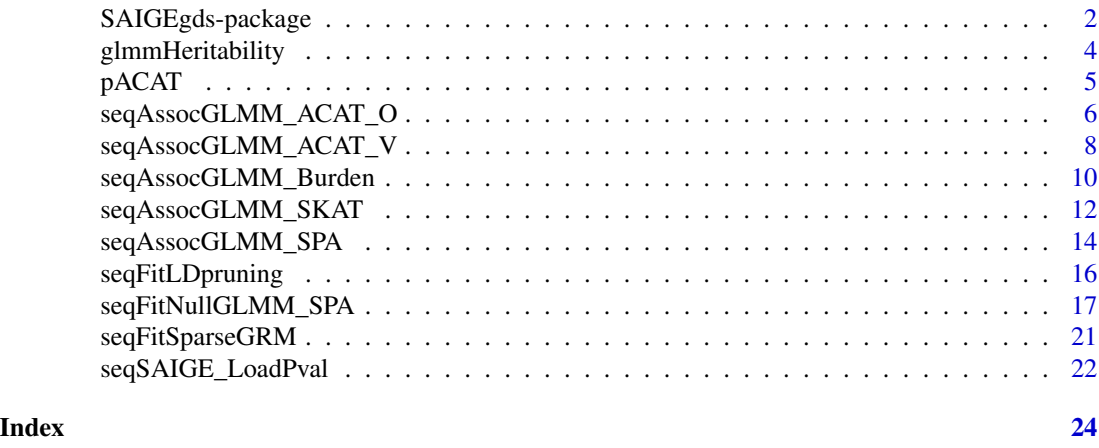

SAIGEgds-package *Scalable Implementation of Generalized mixed models in Phenome-Wide Association Studies using GDS files*

# **Description**

Scalable and accurate implementation of generalized mixed mode with the support of Genomic Data Structure (GDS) files and highly optimized C++ implementation. It is designed for single variant tests in large-scale phenome-wide association studies (PheWAS) with millions of variants and hundreds of thousands of samples, e.g., UK Biobank genotype data, controlling for case-control imbalance and sample structure in single variant association studies.

The implementation of SAIGEgds is based on the original SAIGE R package (v0.29.4.4) [Zhou et al. 2018] <https://github.com/weizhouUMICH/SAIGE/releases/tag/v0.29.4.4>. All of the calculation with single-precision floating-point numbers in SAIGE are replaced by the doubleprecision calculation in SAIGEgds. SAIGEgds also implements some of the SPAtest functions in C to speed up the calculation of Saddlepoint Approximation.

<span id="page-1-0"></span>

Package: SAIGEgds Type: Package License: GPL version 3

#### Author(s)

Xiuwen Zheng <xiuwen.zheng@abbvie.com>, Wei Zhou (the original author of the SAIGE R package, <https://github.com/weizhouUMICH/SAIGE>)

#### References

Zheng X, Davis J.Wade. SAIGEgds – an efficient statistical tool for large-scale PheWAS with mixed models. \*Bioinformatics\* (2020). DOI: 10.1093/bioinformatics/btaa731.

Zhou W, Nielsen JB, Fritsche LG, Dey R, Gabrielsen ME, Wolford BN, LeFaive J, VandeHaar P, Gagliano SA, Gifford A, Bastarache LA, Wei WQ, Denny JC, Lin M, Hveem K, Kang HM, Abecasis GR, Willer CJ, Lee S. Efficiently controlling for case-control imbalance and sample relatedness in large-scale genetic association studies. \*Nat Genet\* (2018). Sep;50(9):1335-1341.

Zhou W, Zhao Z, Nielsen JB, Fritsche LG, LeFaive J, Taliun SAG, Bi W, Gabrielsen ME, Daly MJ, Neale BM, Hveem K, Abecasis GR, Willer CJ, et al. Scalable generalized linear mixed model for region-based association tests in large biobanks and cohorts. Nat Genet. 2020; 52: 634-9.

Zheng X, Gogarten S, Lawrence M, Stilp A, Conomos M, Weir BS, Laurie C, Levine D. SeqArray – A storage-efficient high-performance data format for WGS variant calls. \*Bioinformatics\* (2017). DOI: 10.1093/bioinformatics/btx145.

```
# open the GDS file
fn <- system.file("extdata", "grm1k_10k_snp.gds", package="SAIGEgds")
gdsfile <- seqOpen(fn)
# load phenotype
phenofn <- system.file("extdata", "pheno.txt.gz", package="SAIGEgds")
pheno <- read.table(phenofn, header=TRUE, as.is=TRUE)
head(pheno)
# fit the null model
glmm <- seqFitNullGLMM_SPA(y ~ x1 + x2, pheno, gdsfile, trait.type="binary")
# p-value calculation
assoc <- seqAssocGLMM_SPA(gdsfile, glmm, mac=10)
head(assoc)
# close the GDS file
seqClose(gdsfile)
```
<span id="page-3-0"></span>glmmHeritability *Heritability estimation*

#### Description

Get the heritability estimate from the SAIGE model.

# Usage

glmmHeritability(modobj, adjust=TRUE)

#### Arguments

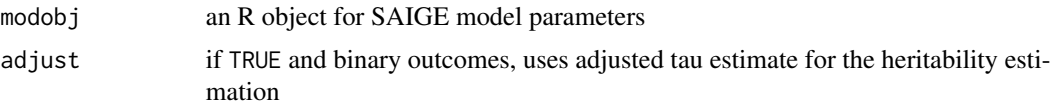

#### Details

In SAIGE, penalized quasi-likelihood (PQL) is used to estimate the variance component parameter tau. It is known to produce biased estimate of the variance component tau using PQL. If adjust=TRUE for binary outcomes, tau is adjusted based prevalence and observed tau using the data in Supplementary Table 7 (Zhou et al. 2018) to reduce the bias of PQL estimate of variance component.

#### Value

Return a liability scale heritability.

#### Author(s)

Xiuwen Zheng

#### See Also

[seqFitNullGLMM\\_SPA](#page-16-1)

```
# open a GDS file
fn <- system.file("extdata", "grm1k_10k_snp.gds", package="SAIGEgds")
gdsfile <- seqOpen(fn)
# load phenotype
phenofn <- system.file("extdata", "pheno.txt.gz", package="SAIGEgds")
pheno <- read.table(phenofn, header=TRUE, as.is=TRUE)
head(pheno)
```
#### <span id="page-4-0"></span> $pACAT$  5

```
# fit the null model
glmm <- seqFitNullGLMM_SPA(y ~ x1 + x2, pheno, gdsfile, trait.type="binary")
glmmHeritability(glmm)
seqClose(gdsfile)
```
# pACAT *Cauchy Combination Test*

# Description

P-value calculation from Cauchy combination test.

#### Usage

pACAT(p, w=NULL) pACAT2(p, maf, wbeta=c(1,25))

#### Arguments

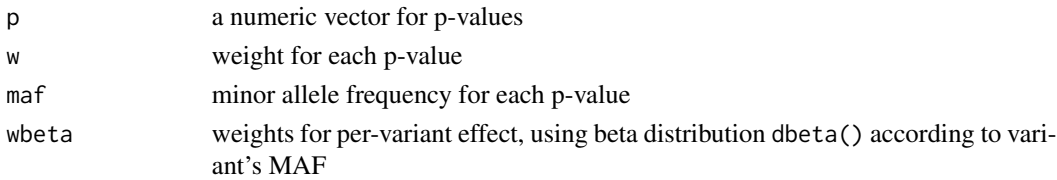

#### Value

Return a single number for the combined p-value.

# References

Liu Y., Cheng S., Li Z., Morrison A.C., Boerwinkle E., Lin X.; ACAT: A Fast and Powerful p Value Combination Method for Rare-Variant Analysis in Sequencing Studies. Am J Hum Genetics 104, 410-421 (2019).

# See Also

[seqFitNullGLMM\\_SPA](#page-16-1), [seqAssocGLMM\\_SPA](#page-13-1)

```
p1 < -10^-4
p2 < -10^-5
p3 \le -10^-(3:20)
sapply(p3, function(p) pACAT(c(p1, p2, p)))
pACAT2(c(10^-4, 10^-6), c(0.01, 0.005))
```
<span id="page-5-1"></span><span id="page-5-0"></span>seqAssocGLMM\_ACAT\_O *ACAT-V tests*

# Description

ACAT-O combined p-value calculations using mixed models and the Saddlepoint approximation method for case-control imbalance.

### Usage

```
seqAssocGLMM_ACAT_O(gdsfile, modobj, units, wbeta=AggrParamBeta,
   acatv.collapse.mac=10, skat.collapse.mac=10,
   skat.collapse.method=c("PA", "PA_int", "SumG"), burden.summac=3, dsnode="",
   res.savefn="", res.compress="LZMA", parallel=FALSE,
   verbose=TRUE, verbose.maf=FALSE)
```
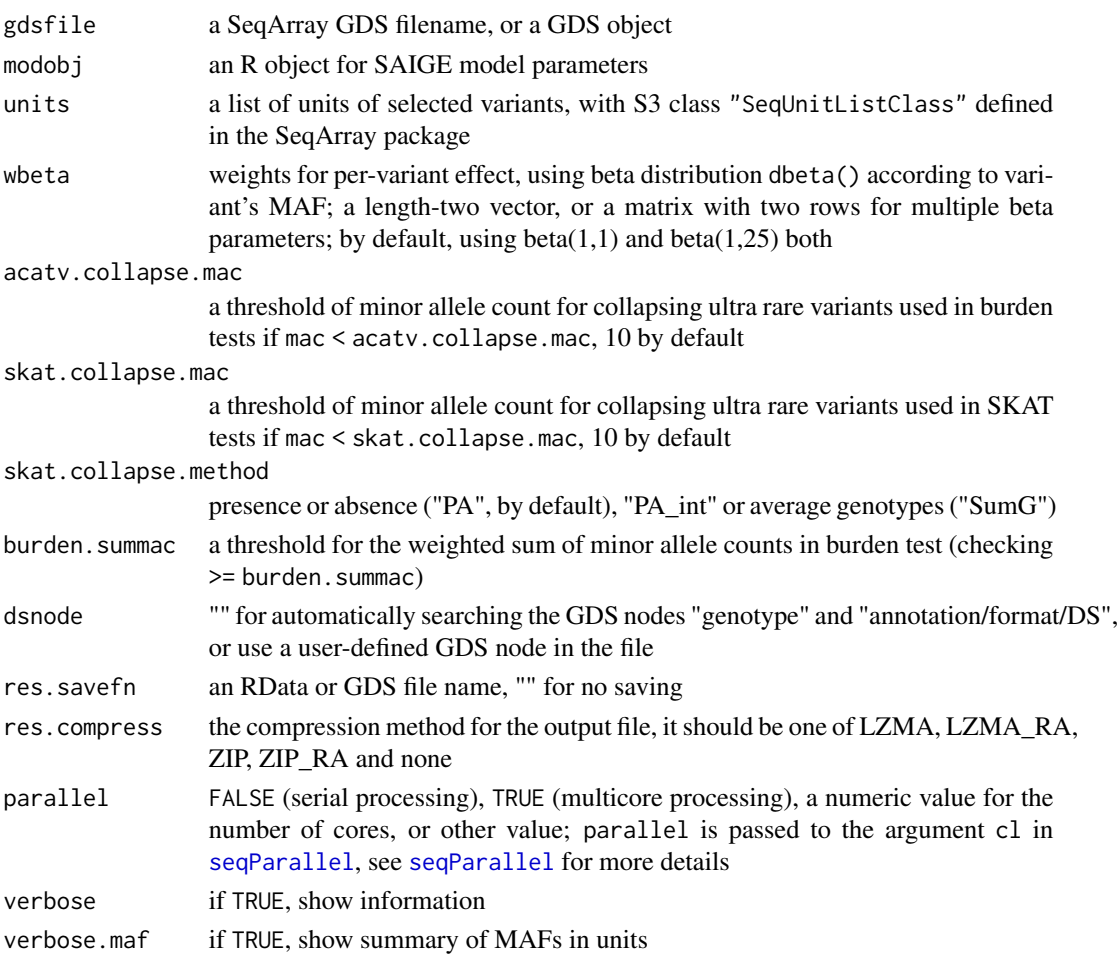

<span id="page-6-0"></span>seqUnitFilterCond() in the SeqArray package can be used to restrict the variant sets units to a range of MAC and/or MAF. ACAT-O combines the p-values from ACAT-V, burden and SKAT together to calculate the final p-value via Cauchy distribution.

For more details of the ACAT-O method, please refer to the ACAT paper [Liu et al. 2019] (see the reference section).

### Value

Return a data. frame with the following components if not saving to a file: chr, chromosome; start, a starting position; end, an ending position; numvar, the number of variants in a window; summac, the weighted sum of minor allele counts; beta, beta coefficient, odds ratio if binary outcomes); SE, standard error for beta coefficient; pval, adjusted p-value with Saddlepoint approximation;

p.norm p-values based on asymptotic normality (could be 0 if it is too small, e.g., pnorm( $-50$ ) = 0 in R; used for checking only

cvg, whether the SPA algorithm converges or not for adjusted p-value.

# Author(s)

Xiuwen Zheng

#### References

Liu Y., Chen S., Li Z., Morrison A.C., Boerwinkle E., Lin X. ACAT: A Fast and Powerful p Value Combination Method for Rare-Variant Analysis in Sequencing Studies. Am J Hum Genetics 104, 410-421 (2019).

#### See Also

[seqAssocGLMM\\_ACAT\\_V](#page-7-1), [seqAssocGLMM\\_Burden](#page-9-1), [seqAssocGLMM\\_SKAT](#page-11-1), [seqUnitFilterCond](#page-0-0)

```
# open a GDS file
fn <- system.file("extdata", "grm1k_10k_snp.gds", package="SAIGEgds")
gdsfile <- seqOpen(fn)
# load phenotype
phenofn <- system.file("extdata", "pheno.txt.gz", package="SAIGEgds")
pheno <- read.table(phenofn, header=TRUE, as.is=TRUE)
head(pheno)
# fit the null model
glmm <- seqFitNullGLMM_SPA(y ~ x1 + x2, pheno, gdsfile, trait.type="binary")
```

```
# get a list of variant units for burden tests
units <- seqUnitSlidingWindows(gdsfile, win.size=500, win.shift=250)
```

```
assoc <- seqAssocGLMM_ACAT_O(gdsfile, glmm, units)
head(assoc)
# close the GDS file
seqClose(gdsfile)
```
<span id="page-7-1"></span>seqAssocGLMM\_ACAT\_V *ACAT-V tests*

# Description

ACAT-V p-value calculations using mixed models and the Saddlepoint approximation method for case-control imbalance.

#### Usage

```
seqAssocGLMM_ACAT_V(gdsfile, modobj, units, wbeta=AggrParamBeta,
    ccimb.adj=TRUE, collapse.mac=10, burden.summac=3, dsnode="", res.savefn="",
    res.compress="LZMA", parallel=FALSE, verbose=TRUE, verbose.maf=FALSE)
```
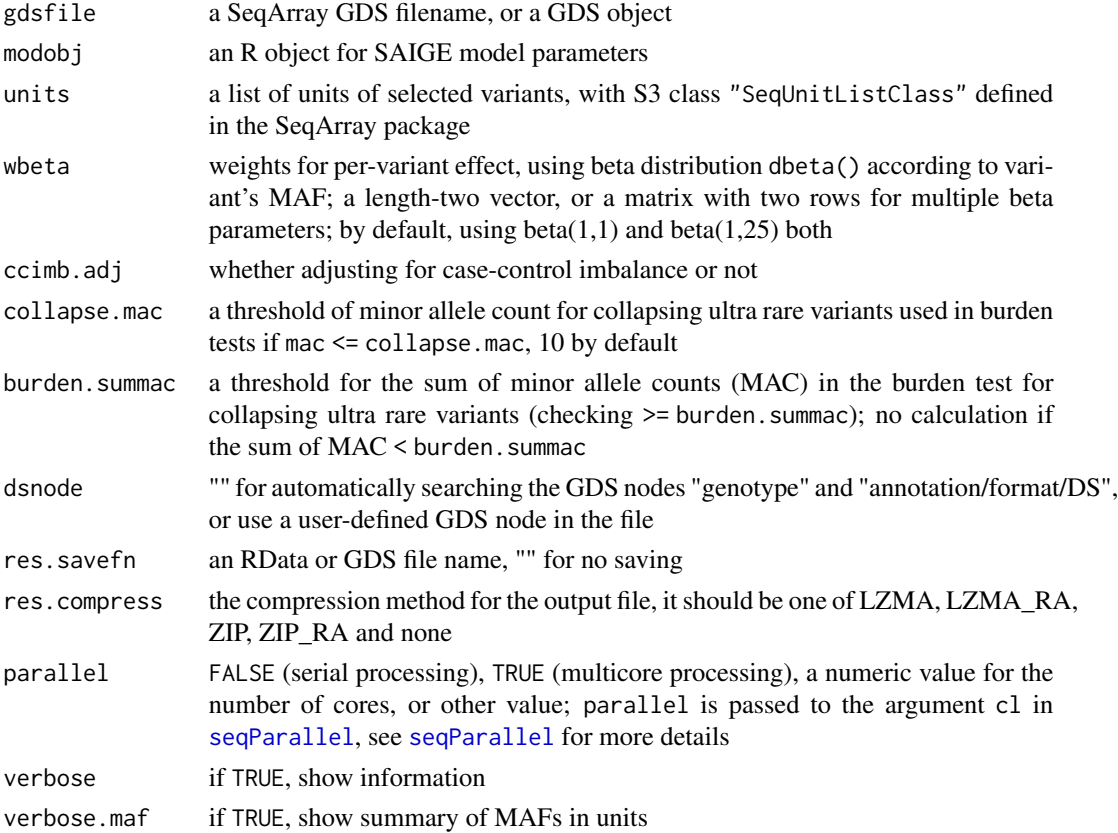

<span id="page-7-0"></span>

<span id="page-8-0"></span>seqUnitFilterCond() in the SeqArray package can be used to restrict the variant sets units to a range of MAC and/or MAF.

For more details of the ACAT-V method, please refer to the ACAT paper [Liu et al. 2019] (see the reference section).

#### Value

Return a data.frame with the following components if not saving to a file: chr, chromosome; start, the starting position; end, the ending position; numvar, the number of variants in the window; maf.avg, the average of MAFs in the window; maf.sd, the standard deviation of MAFs in the window; maf.min, the minimum of MAFs in the window; maf.max, the maximum of MAFs in the window; mac.avg, the average of MACs in the window; mac.sd, the standard deviation of MACs in the window; mac.min, the minimum of MACs in the window; mac.max, the maximum of MACs in the window; n.single, the number of single variant tests; n.burden, the number of ultra rare variants in the burden test; pval, ACAT-V p-value; p.med, the median of the list of p-value; p.min, the minimum of the list of p-values; p.max, the maximum of the list of p-values.

#### Author(s)

Xiuwen Zheng

# References

Liu Y., Chen S., Li Z., Morrison A.C., Boerwinkle E., Lin X. ACAT: A Fast and Powerful p Value Combination Method for Rare-Variant Analysis in Sequencing Studies. Am J Hum Genetics 104, 410-421 (2019).

# See Also

[seqAssocGLMM\\_ACAT\\_O](#page-5-1), [seqAssocGLMM\\_Burden](#page-9-1), [seqAssocGLMM\\_SKAT](#page-11-1), [seqUnitFilterCond](#page-0-0)

```
# open a GDS file
fn <- system.file("extdata", "grm1k_10k_snp.gds", package="SAIGEgds")
gdsfile <- seqOpen(fn)
# load phenotype
phenofn <- system.file("extdata", "pheno.txt.gz", package="SAIGEgds")
pheno <- read.table(phenofn, header=TRUE, as.is=TRUE)
head(pheno)
# fit the null model
glmm \le seqFitNullGLMM_SPA(y \sim x1 + x2, pheno, gdsfile, trait.type="binary")
# get a list of variant units for burden tests
units <- seqUnitSlidingWindows(gdsfile, win.size=500, win.shift=250)
assoc <- seqAssocGLMM_ACAT_V(gdsfile, glmm, units)
```

```
head(assoc)
```

```
# close the GDS file
seqClose(gdsfile)
```
<span id="page-9-1"></span>seqAssocGLMM\_Burden *Burden tests*

# Description

Burden p-value calculations using mixed models and the Saddlepoint approximation method for case-control imbalance.

# Usage

```
seqAssocGLMM_Burden(gdsfile, modobj, units, wbeta=AggrParamBeta, ccimb.adj=TRUE,
   summac=3, dsnode="", res.savefn="", res.compress="LZMA", parallel=FALSE,
   verbose=TRUE, verbose.maf=FALSE)
```
# Arguments

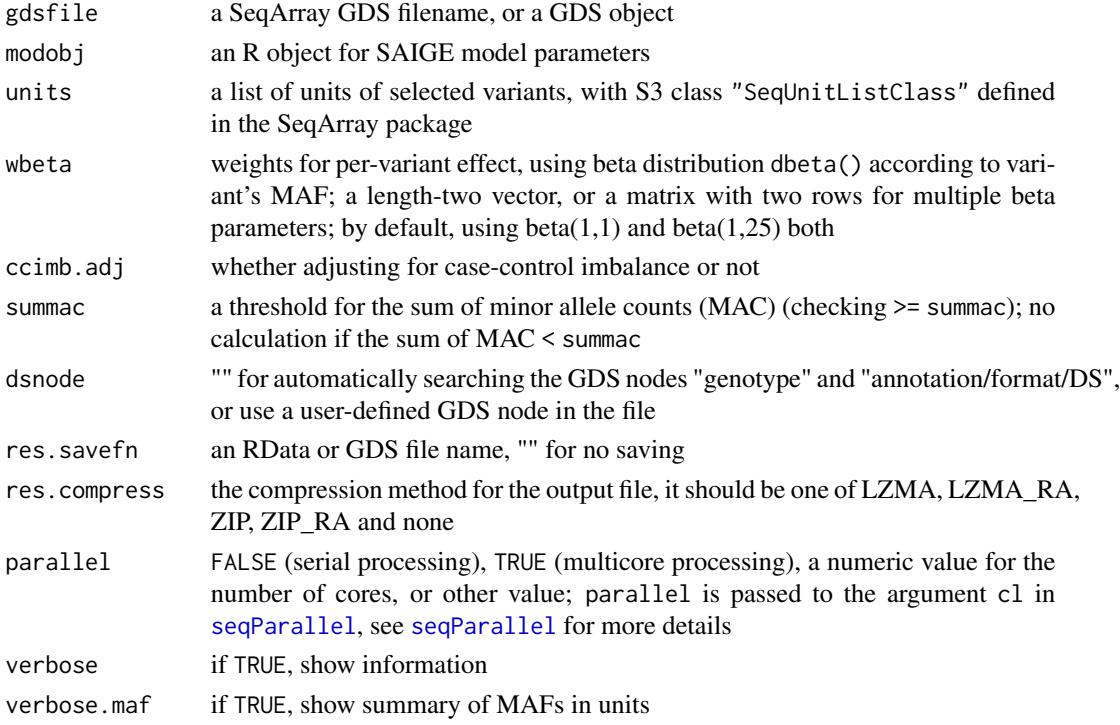

#### Details

seqUnitFilterCond() in the SeqArray package can be used to restrict the variant sets units to a range of MAC and/or MAF.

<span id="page-9-0"></span>

#### <span id="page-10-0"></span>Value

Return a data.frame with the following components if not saving to a file: chr, chromosome; start, the starting position; end, the ending position; numvar, the number of variants in the window; maf.avg, the average of MAFs in the window; maf.sd, the standard deviation of MAFs in the window; maf.min, the minimum of MAFs in the window; maf.max, the maximum of MAFs in the window; mac. avg, the average of MACs in the window; mac. sd, the standard deviation of MACs in the window; mac.min, the minimum of MACs in the window; mac.max, the maximum of MACs in the window; summac, the sum of minor allele counts; beta, beta coefficient, log odds ratio if binary outcomes; SE, standard error for beta coefficient; pval, p-value (adjusted p-value with Saddlepoint approximation if ccimb.adj=TRUE and binary outcomes);

```
p.norm p-values based on asymptotic normality (could be 0 if it is too small, e.g.,
                pnorm(-50) = 0 in R; used for checking only
```
cvg, whether the SPA algorithm converges or not for adjusted p-value.

#### Author(s)

Xiuwen Zheng

#### See Also

[seqAssocGLMM\\_ACAT\\_V](#page-7-1), [seqAssocGLMM\\_ACAT\\_O](#page-5-1), [seqAssocGLMM\\_SKAT](#page-11-1), [seqUnitFilterCond](#page-0-0)

```
# open a GDS file
fn <- system.file("extdata", "grm1k_10k_snp.gds", package="SAIGEgds")
gdsfile <- seqOpen(fn)
# load phenotype
phenofn <- system.file("extdata", "pheno.txt.gz", package="SAIGEgds")
pheno <- read.table(phenofn, header=TRUE, as.is=TRUE)
head(pheno)
# fit the null model
glmm <- seqFitNullGLMM_SPA(y ~ x1 + x2, pheno, gdsfile, trait.type="binary")
# get a list of variant units for burden tests
units <- seqUnitSlidingWindows(gdsfile, win.size=500, win.shift=250)
assoc <- seqAssocGLMM_Burden(gdsfile, glmm, units)
head(assoc)
# close the GDS file
seqClose(gdsfile)
```
<span id="page-11-1"></span><span id="page-11-0"></span>seqAssocGLMM\_SKAT *SKAT tests*

# Description

SKAT p-value calculations using mixed models and the Saddlepoint approximation method for case-control imbalance.

# Usage

```
seqAssocGLMM_SKAT(gdsfile, modobj, units, wbeta=AggrParamBeta,
   collapse.mac=10, collapse.method=c("PA", "PA_int", "SumG"), dsnode="",
   ccimb.adj=TRUE, res.savefn="", res.compress="LZMA", parallel=FALSE,
   verbose=TRUE, verbose.maf=FALSE)
```
# Arguments

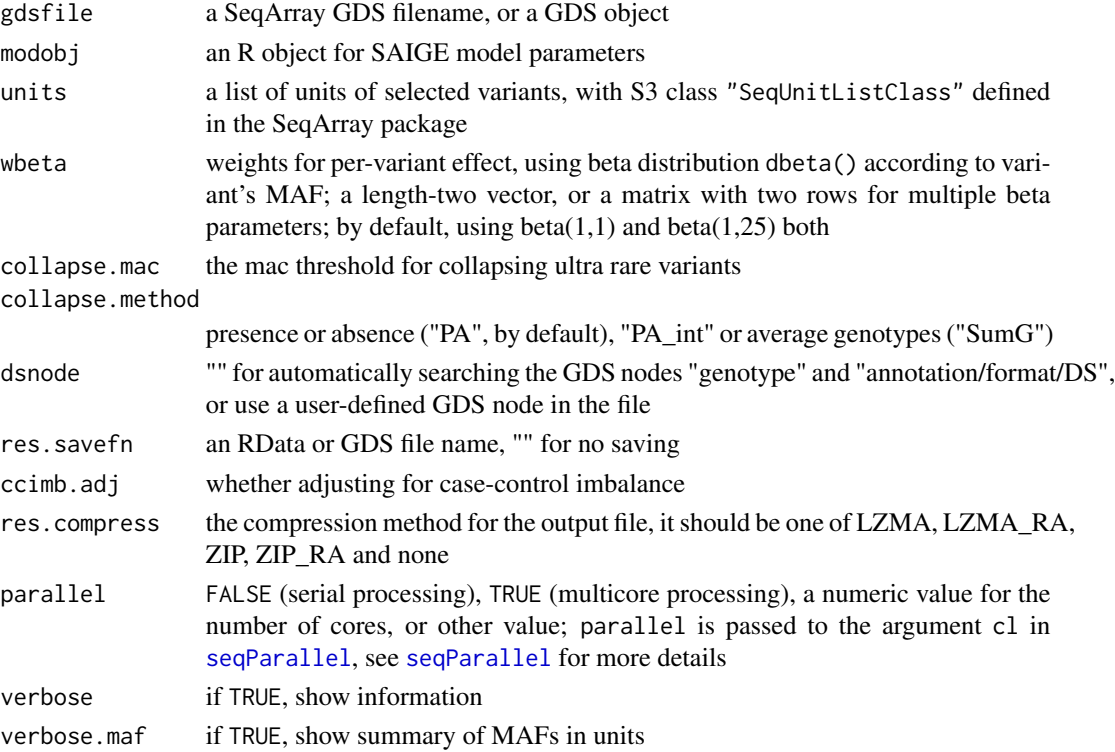

### Details

seqUnitFilterCond() in the SeqArray package can be used to restrict the variant sets units to a range of MAC and/or MAF.

For more details of the SAIGE-GENE method, please refer to the SAIGE paper [Zhou et al. 2020] (see the reference section).

#### <span id="page-12-0"></span>Value

Return a data.frame with the following components if not saving to a file: chr, chromosome; start, the starting position; end, the ending position; numvar, the number of variants in the window; maf. avg, the average of MAFs in the window; maf. sd, the standard deviation of MAFs in the window; maf.min, the minimum of MAFs in the window; maf.max, the maximum of MAFs in the window; mac.avg, the average of MACs in the window; mac.sd, the standard deviation of MACs in the window; mac.min, the minimum of MACs in the window; mac.max, the maximum of MACs in the window; ncol\_g, the actual number of variants used in the calculation including collapsed variants; n\_collapse, the number of ultra rare variants collapsing; pval, adjusted p-value with Saddlepoint approximation;

#### Author(s)

Xiuwen Zheng

#### References

Zhou W, Zhao Z, Nielsen JB, Fritsche LG, LeFaive J, Taliun SAG, Bi W, Gabrielsen ME, Daly MJ, Neale BM, Hveem K, Abecasis GR, Willer CJ, et al. Scalable generalized linear mixed model for region-based association tests in large biobanks and cohorts. Nat Genet. 2020; 52: 634-9.

#### See Also

[seqAssocGLMM\\_ACAT\\_V](#page-7-1), [seqAssocGLMM\\_ACAT\\_O](#page-5-1), [seqAssocGLMM\\_Burden](#page-9-1), [seqUnitFilterCond](#page-0-0)

```
# open a GDS file
fn <- system.file("extdata", "grm1k_10k_snp.gds", package="SAIGEgds")
gdsfile <- seqOpen(fn)
sp_grm_fn <- system.file("extdata", "grm1k_10k_sp_grm.rds", package="SAIGEgds")
sp_grm <- readRDS(sp_grm_fn)
# load phenotype
phenofn <- system.file("extdata", "pheno.txt.gz", package="SAIGEgds")
pheno <- read.table(phenofn, header=TRUE, as.is=TRUE)
head(pheno)
# fit the null model
glmm \leq seqFitNullGLMM_SPA(y \sim x1 + x2, pheno, gdsfile, sp_grm,
    trait.type="binary")
# get a list of variant units for burden tests
units <- seqUnitSlidingWindows(gdsfile, win.size=50, win.shift=250)
assoc <- seqAssocGLMM_SKAT(gdsfile, glmm, units)
head(assoc)
# close the GDS file
seqClose(gdsfile)
```
# <span id="page-13-1"></span><span id="page-13-0"></span>Description

P-value calculations using variance approximation and an adjustment of Saddlepoint approximation in the mixed model framework.

# Usage

```
seqAssocGLMM_SPA(gdsfile, modobj, maf=NaN, mac=10, missing=0.1, spa=TRUE,
   dsnode="", geno.ploidy=2L, res.savefn="", res.compress="ZIP",
   parallel=FALSE, verbose=TRUE)
```
# Arguments

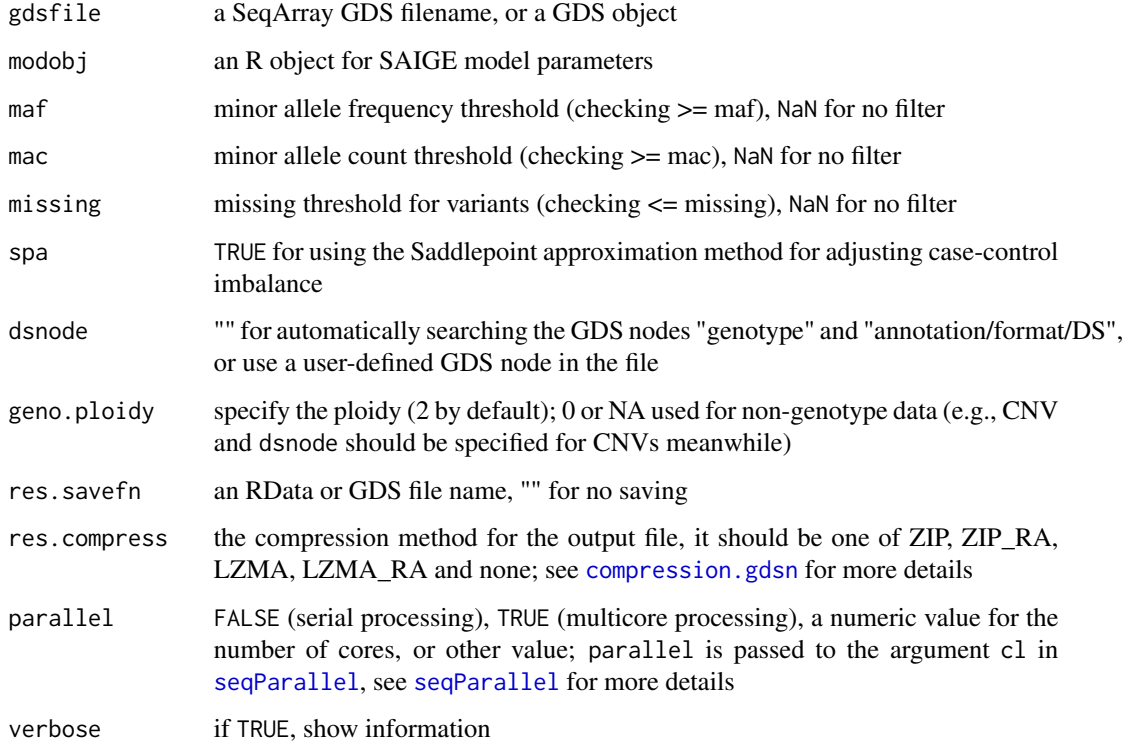

## Details

For more details of SAIGE algorithm, please refer to the SAIGE paper [Zhou et al. 2018] (see the reference section).

# <span id="page-14-0"></span>Value

Return a data. frame with the following components if not saving to a file:

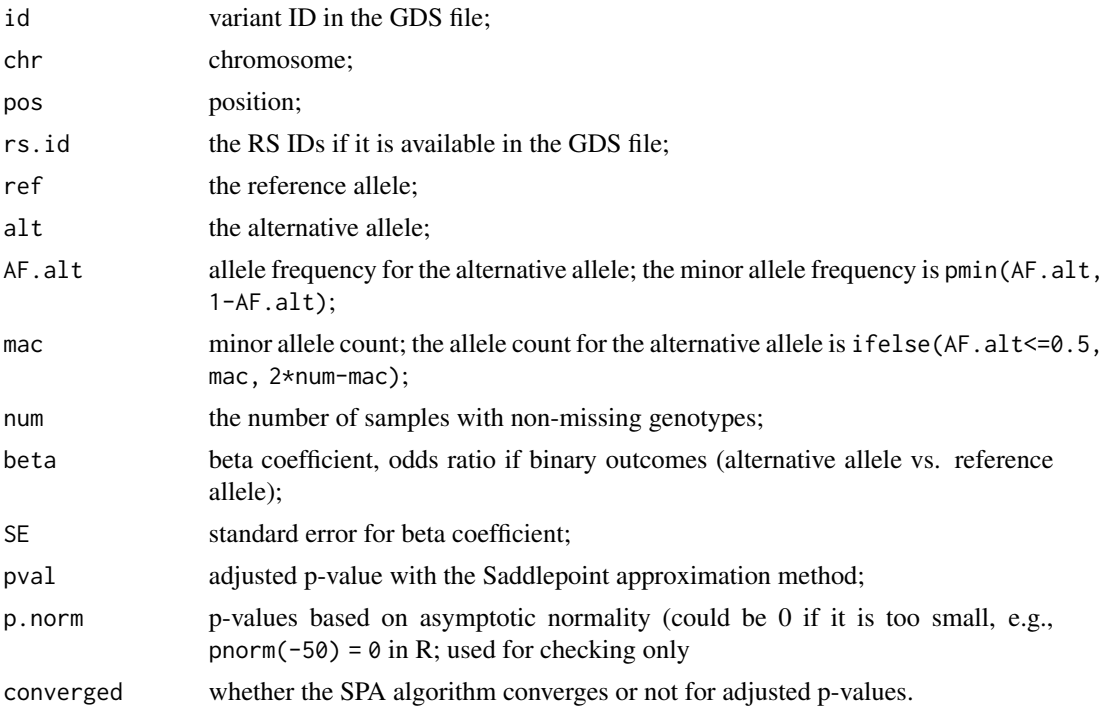

# Author(s)

Xiuwen Zheng

# References

Zhou W, Nielsen JB, Fritsche LG, Dey R, Gabrielsen ME, Wolford BN, LeFaive J, VandeHaar P, Gagliano SA, Gifford A, Bastarache LA, Wei WQ, Denny JC, Lin M, Hveem K, Kang HM, Abecasis GR, Willer CJ, Lee S. Efficiently controlling for case-control imbalance and sample relatedness in large-scale genetic association studies. Nat Genet (2018). Sep;50(9):1335-1341.

#### See Also

[seqAssocGLMM\\_SPA](#page-13-1), [seqSAIGE\\_LoadPval](#page-21-1)

```
# open a GDS file
fn <- system.file("extdata", "grm1k_10k_snp.gds", package="SAIGEgds")
gdsfile <- seqOpen(fn)
# load phenotype
phenofn <- system.file("extdata", "pheno.txt.gz", package="SAIGEgds")
pheno <- read.table(phenofn, header=TRUE, as.is=TRUE)
```

```
head(pheno)
```

```
# fit the null model
glmm \leq seqFitNullGLMM_SPA(y \sim x1 + x2, pheno, gdsfile, trait.type="binary")
# p-value calculation
assoc <- seqAssocGLMM_SPA(gdsfile, glmm, mac=10)
head(assoc)
# close the GDS file
seqClose(gdsfile)
```
<span id="page-15-1"></span>seqFitLDpruning *Linkage disequilibrium pruning*

# Description

Construct LD-pruned SNP sets for genetic relationship matrix (GRM).

#### Usage

```
seqFitLDpruning(gdsfile, sample.id=NULL, variant.id=NULL,
   ld.threshold=0.1, maf=0.01, missing.rate=0.005, autosome.only=TRUE,
   use.cateMAC=TRUE, num.marker=100L, num.total=100000L, save.gdsfn=NULL,
   parallel=FALSE, verbose=TRUE)
```
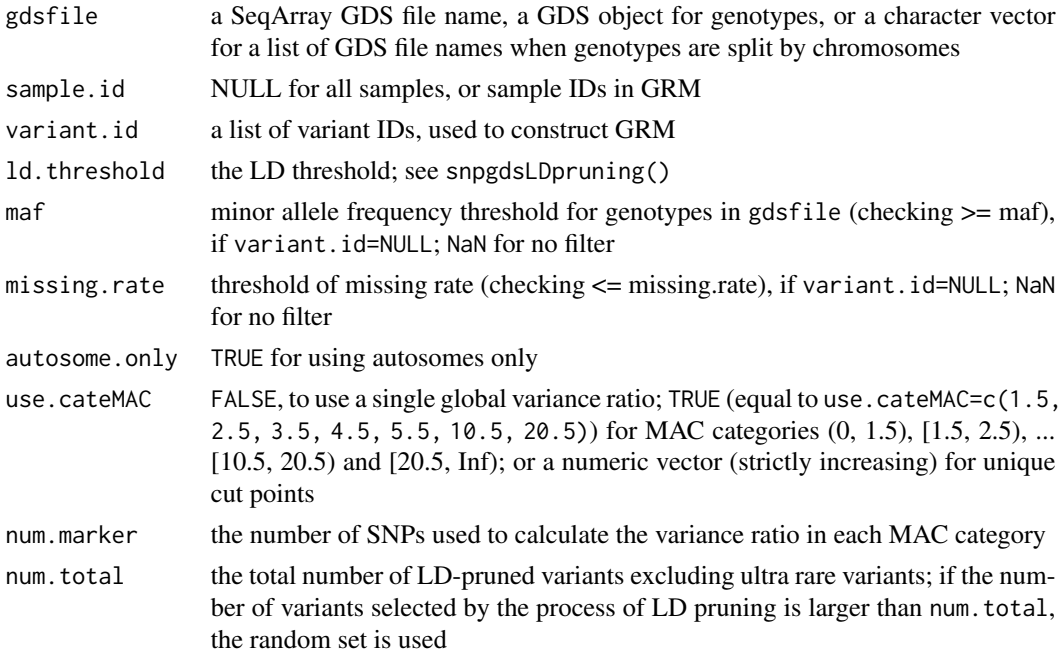

<span id="page-15-0"></span>

<span id="page-16-0"></span>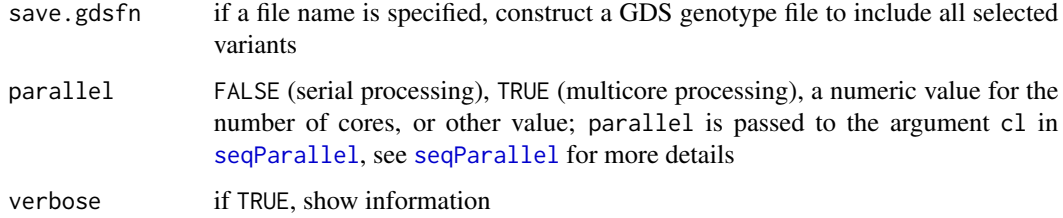

This function calls [snpgdsLDpruning](#page-0-0) in the SNPRelate package to perform linkage disequilibrium (LD) pruning. When use.cateMAC is not FALSE, the ultra rare variants will be selected according to the MAC categories, which could be used in the null model fitting.

# Value

Returns variant IDs or a list of variant IDs for multiple input GDS files.

# Author(s)

Xiuwen Zheng

### See Also

[seqFitNullGLMM\\_SPA](#page-16-1), [seqAssocGLMM\\_SPA](#page-13-1), [snpgdsLDpruning](#page-0-0)

#### Examples

```
library(SeqArray)
library(SAIGEgds)
```

```
# open a GDS file
gds_fn <- seqExampleFileName("KG_Phase1")
```
seqFitLDpruning(gds\_fn, save.gdsfn="grm.gds")

# delete the temporary file unlink("grm.gds", force=TRUE)

<span id="page-16-1"></span>seqFitNullGLMM\_SPA *Fit the null model with GRM*

#### Description

Fit the null model in the mixed model framework with genetic relationship matrix (GRM).

# Usage

```
seqFitNullGLMM_SPA(formula, data, gdsfile=NULL, grm.mat=NULL,
   trait.type=c("binary", "quantitative"), sample.col="sample.id", maf=0.01,
   missing.rate=0.01, max.num.snp=1000000L, variant.id=NULL,
   variant.id.varratio=NULL, nsnp.sub.random=2000L, rel.cutoff=0.125,
    inv.norm=c("residuals", "quant", "none"), use.cateMAC=FALSE,
   cateMAC.inc.maf=TRUE, cateMAC.simu=FALSE, X.transform=TRUE, tol=0.02,
   maxiter=20L, nrun=30L, tolPCG=1e-5, maxiterPCG=500L, num.marker=30L,
    tau.init=c(0,0), traceCVcutoff=0.0025, ratioCVcutoff=0.001,
   geno.sparse=TRUE, num.thread=1L, model.savefn="", seed=200L,
   fork.loading=FALSE, verbose=TRUE)
```
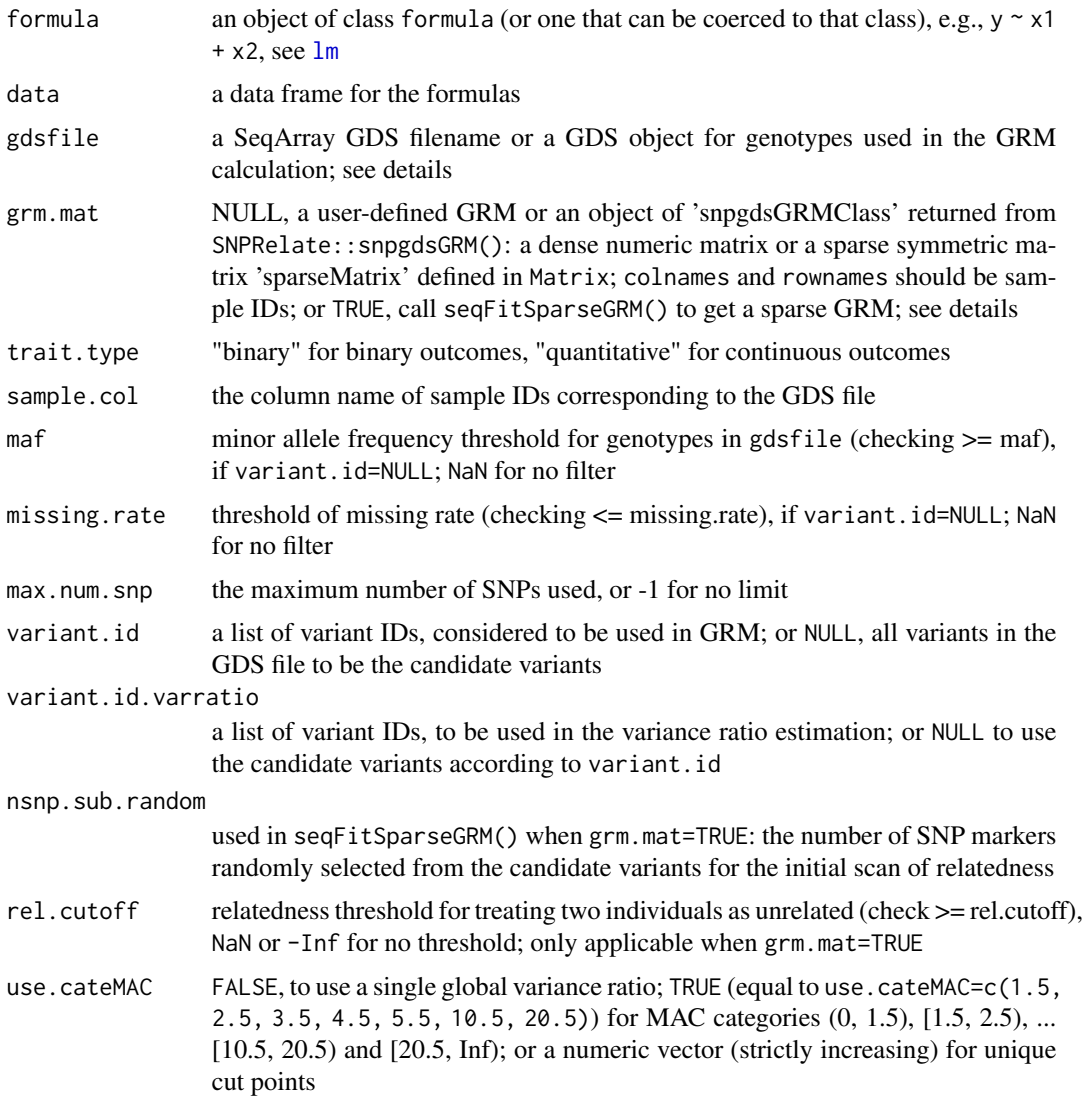

<span id="page-17-0"></span>

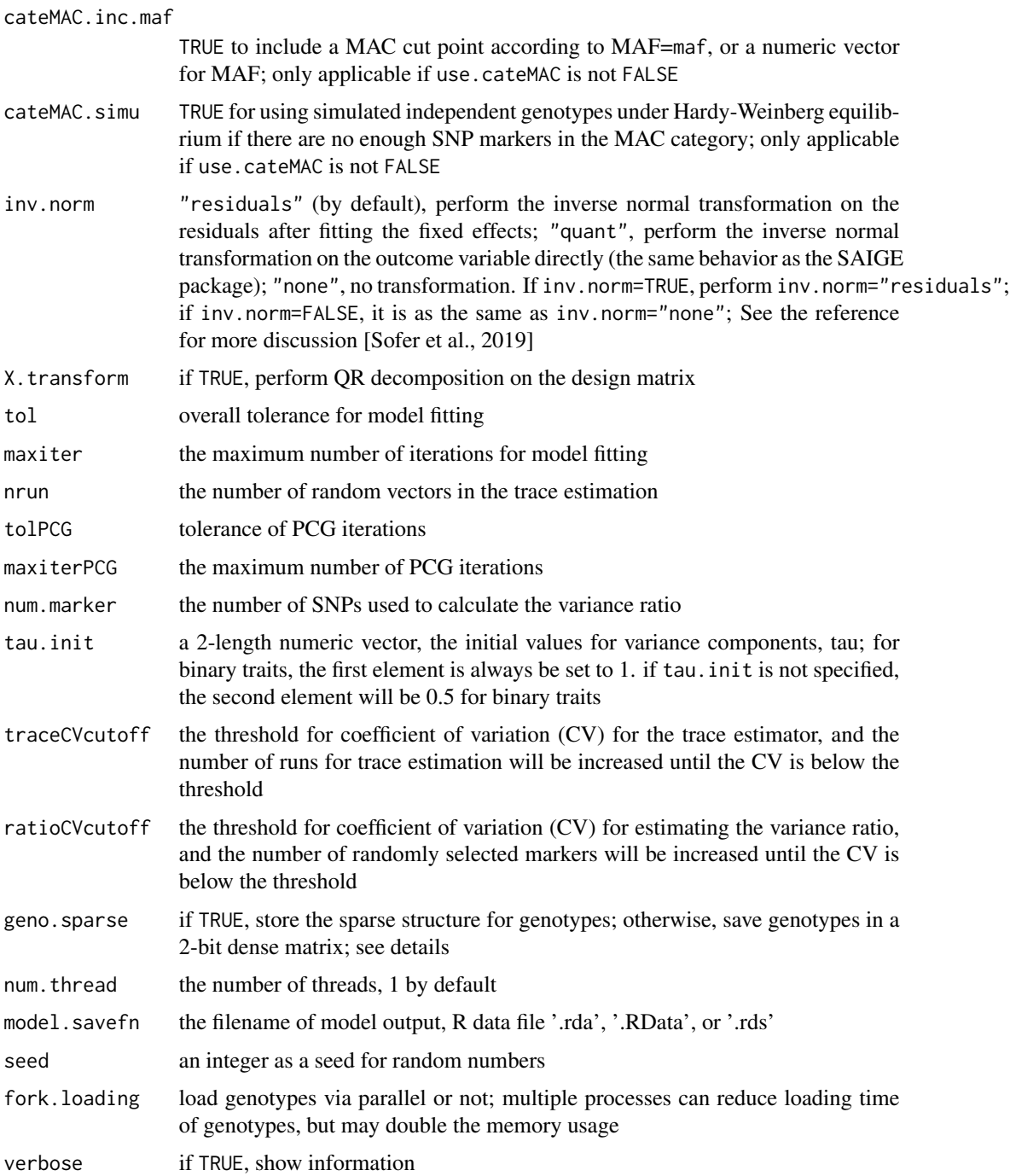

Utilizing the sparse structure of genotypes could significantly improve the computational efficiency of model fitting, but it also increases the memory usage. For more details of SAIGE algorithm, please refer to the SAIGE paper [Zhou et al., 2018] (see the reference section).

### Value

Returns a list with the following components:

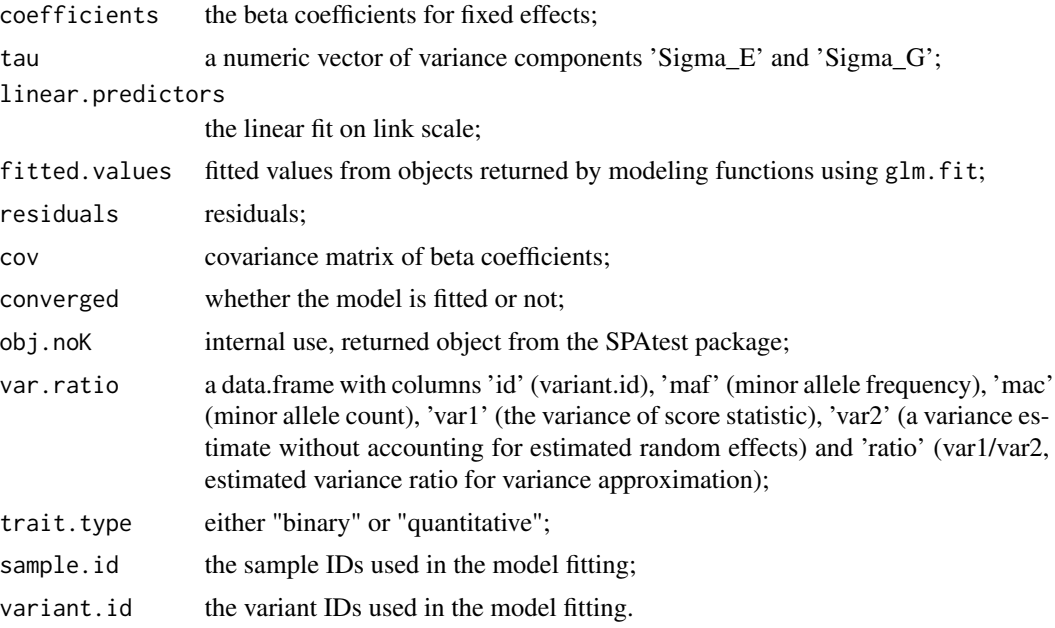

#### Author(s)

Xiuwen Zheng

#### References

Zhou W, Nielsen JB, Fritsche LG, Dey R, Gabrielsen ME, Wolford BN, LeFaive J, VandeHaar P, Gagliano SA, Gifford A, Bastarache LA, Wei WQ, Denny JC, Lin M, Hveem K, Kang HM, Abecasis GR, Willer CJ, Lee S. Efficiently controlling for case-control imbalance and sample relatedness in large-scale genetic association studies. Nat Genet (2018). Sep;50(9):1335-1341.

Zhou W, Zhao Z, Nielsen JB, Fritsche LG, LeFaive J, Taliun SAG, Bi W, Gabrielsen ME, Daly MJ, Neale BM, Hveem K, Abecasis GR, Willer CJ, et al. Scalable generalized linear mixed model for region-based association tests in large biobanks and cohorts. Nat Genet. 2020; 52: 634-9.

#### See Also

[seqAssocGLMM\\_SPA](#page-13-1)

```
# open a GDS file
fn <- system.file("extdata", "grm1k_10k_snp.gds", package="SAIGEgds")
gdsfile <- seqOpen(fn)
# load phenotype
phenofn <- system.file("extdata", "pheno.txt.gz", package="SAIGEgds")
```
<span id="page-19-0"></span>

# <span id="page-20-0"></span>seqFitSparseGRM 21

```
pheno <- read.table(phenofn, header=TRUE, as.is=TRUE)
head(pheno)
# fit the null model
glmm \leq seqFitNullGLMM_SPA(y \sim x1 + x2, pheno, gdsfile, trait.type="binary")
glmm
# close the GDS file
seqClose(gdsfile)
```
seqFitSparseGRM *Sparse & dense genetic relationship matrix*

# Description

Construct sparse and dense genetic relationship matrix (GRM).

# Usage

```
seqFitSparseGRM(gdsfile, sample.id=NULL, variant.id=NULL, nsnp.sub.random=2000L,
   rel.cutoff=0.125, maf=0.01, missing.rate=0.005, num.thread=1L,
   return.ID=FALSE, verbose=TRUE)
seqFitDenseGRM(gdsfile, sample.id=NULL, variant.id=NULL, maf=0.01,
   missing.rate=0.005, num.thread=1L, use.double=TRUE, return.ID=FALSE,
   verbose=TRUE)
```
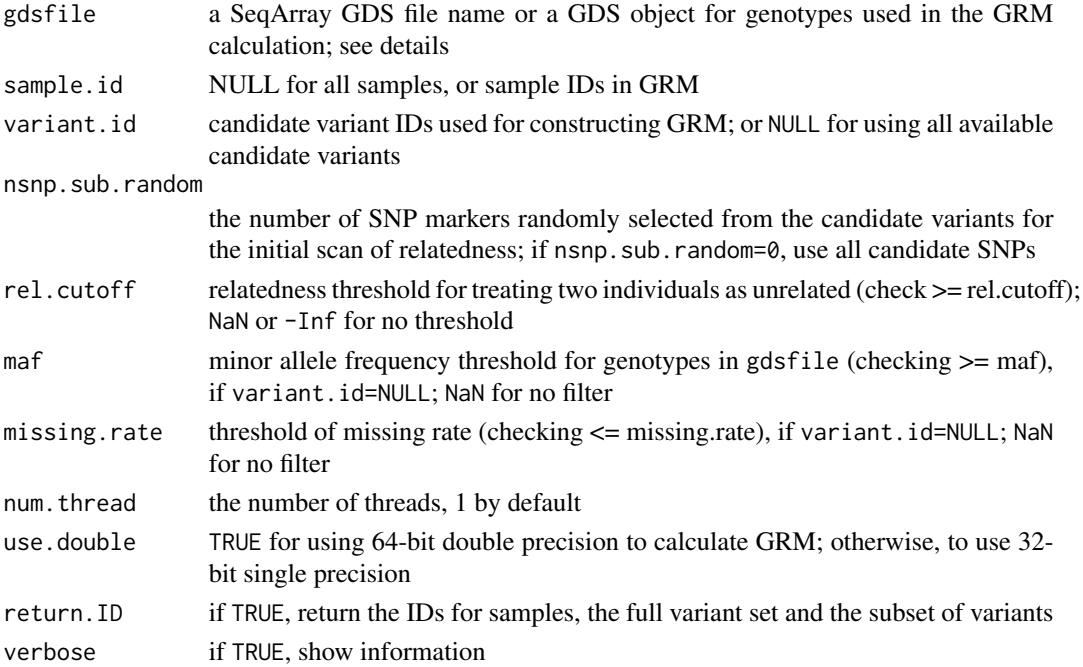

<span id="page-21-0"></span>The genetic relationship matrix (GRM) is defined as  $\text{Sgrm}_{i}$   $i = \text{avg}_{i}$  [(g\_il - 2\*p\_l)\*(g\_il - 2\*p\_l)  $/2$ <sup>\*</sup>p\_l<sup>\*</sup>(1 - p\_l)]\$ for individuals i,j and locus l, where \$g\_il\$ is 0, 1 or 2, and \$p\_l\$ is the allele frequency at locus l. The missing genotypes are dropped from the calculation.

#### Value

If return.ID=TRUE, returns a list with sample.id for sample IDs, variant.id for the full set of variants, variant.sub.id for the subset of variants, and the GRM matrix. Otherwise, it returns a sparse or dense symmetric matrix for GRM, with sample IDs in colnames() and rownames().

# Author(s)

Xiuwen Zheng

### See Also

[seqFitNullGLMM\\_SPA](#page-16-1), [seqFitLDpruning](#page-15-1)

### Examples

```
library(Matrix)
```

```
# open a GDS file
gds_fn <- system.file("extdata", "grm1k_10k_snp.gds", package="SAIGEgds")
gdsfile <- seqOpen(gds_fn)
seqSetFilter(gdsfile, variant.sel=1:100)
m <- seqFitSparseGRM(gdsfile, rel.cutoff=0.125)
is(m)
nnzero(m) # num of non-zero
nnzero(m) / prod(dim(m)) # percentage of non-zero
m <- seqFitDenseGRM(gdsfile)
str(m)
# close the GDS file
seqClose(gdsfile)
```
<span id="page-21-1"></span>seqSAIGE\_LoadPval *Load the association results*

#### Description

Load the association results from an RData, RDS or GDS file.

#### Usage

```
seqSAIGE_LoadPval(fn, varnm=NULL, index=NULL, verbose=TRUE)
```
# <span id="page-22-0"></span>Arguments

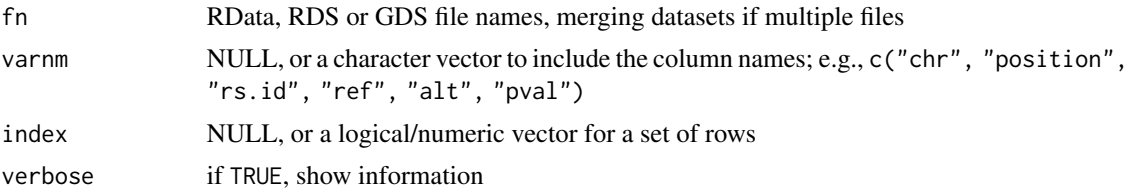

# Value

Return a data.frame including p-values.

#### Author(s)

Xiuwen Zheng

# See Also

[seqFitNullGLMM\\_SPA](#page-16-1), [seqAssocGLMM\\_SPA](#page-13-1)

# Examples

```
(fn <- system.file("unitTests", "saige_pval.rds", package="SAIGEgds"))
pval <- seqSAIGE_LoadPval(fn)
```
names(pval)

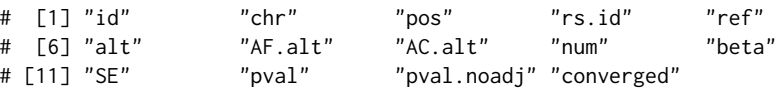

head(pval)

# <span id="page-23-0"></span>**Index**

∗ Cauchy pACAT, [5](#page-4-0) ∗ GDS glmmHeritability, [4](#page-3-0) SAIGEgds-package, [2](#page-1-0) seqAssocGLMM\_ACAT\_O, [6](#page-5-0) seqAssocGLMM\_ACAT\_V, [8](#page-7-0) seqAssocGLMM\_Burden, [10](#page-9-0) seqAssocGLMM\_SKAT, [12](#page-11-0) seqAssocGLMM\_SPA, [14](#page-13-0) seqFitLDpruning, [16](#page-15-0) seqFitNullGLMM\_SPA, [17](#page-16-0) seqFitSparseGRM, [21](#page-20-0) seqSAIGE\_LoadPval, [22](#page-21-0) ∗ association glmmHeritability, [4](#page-3-0) pACAT, [5](#page-4-0) SAIGEgds-package, [2](#page-1-0) seqAssocGLMM\_ACAT\_O, [6](#page-5-0) seqAssocGLMM\_ACAT\_V, [8](#page-7-0) seqAssocGLMM\_Burden, [10](#page-9-0) seqAssocGLMM\_SKAT, [12](#page-11-0) seqAssocGLMM\_SPA, [14](#page-13-0) seqFitLDpruning, [16](#page-15-0) seqFitNullGLMM\_SPA, [17](#page-16-0) seqFitSparseGRM, [21](#page-20-0) seqSAIGE\_LoadPval, [22](#page-21-0) ∗ genetics glmmHeritability, [4](#page-3-0) SAIGEgds-package, [2](#page-1-0) seqAssocGLMM\_ACAT\_O, [6](#page-5-0) seqAssocGLMM\_ACAT\_V, [8](#page-7-0) seqAssocGLMM\_Burden, [10](#page-9-0) seqAssocGLMM\_SKAT, [12](#page-11-0) seqAssocGLMM\_SPA, [14](#page-13-0) seqFitLDpruning, [16](#page-15-0) seqFitNullGLMM\_SPA, [17](#page-16-0) seqFitSparseGRM, [21](#page-20-0) seqSAIGE\_LoadPval, [22](#page-21-0)

compression.gdsn, *[14](#page-13-0)* glmmHeritability, [4](#page-3-0) lm, *[18](#page-17-0)* pACAT, [5](#page-4-0) pACAT2 *(*pACAT*)*, [5](#page-4-0) SAIGEgds *(*SAIGEgds-package*)*, [2](#page-1-0) SAIGEgds-package, [2](#page-1-0) seqAssocGLMM\_ACAT\_O, [6,](#page-5-0) *[9](#page-8-0)*, *[11](#page-10-0)*, *[13](#page-12-0)* seqAssocGLMM\_ACAT\_V, *[7](#page-6-0)*, [8,](#page-7-0) *[11](#page-10-0)*, *[13](#page-12-0)* seqAssocGLMM\_Burden, *[7](#page-6-0)*, *[9](#page-8-0)*, [10,](#page-9-0) *[13](#page-12-0)* seqAssocGLMM\_SKAT, *[7](#page-6-0)*, *[9](#page-8-0)*, *[11](#page-10-0)*, [12](#page-11-0) seqAssocGLMM\_SPA, *[5](#page-4-0)*, [14,](#page-13-0) *[15](#page-14-0)*, *[17](#page-16-0)*, *[20](#page-19-0)*, *[23](#page-22-0)* seqFitDenseGRM *(*seqFitSparseGRM*)*, [21](#page-20-0) seqFitLDpruning, [16,](#page-15-0) *[22](#page-21-0)* seqFitNullGLMM\_SPA, *[4,](#page-3-0) [5](#page-4-0)*, *[17](#page-16-0)*, [17,](#page-16-0) *[22,](#page-21-0) [23](#page-22-0)* seqFitSparseGRM, [21](#page-20-0) seqParallel, *[6](#page-5-0)*, *[8](#page-7-0)*, *[10](#page-9-0)*, *[12](#page-11-0)*, *[14](#page-13-0)*, *[17](#page-16-0)* seqSAIGE\_LoadPval, *[15](#page-14-0)*, [22](#page-21-0) seqUnitFilterCond, *[7](#page-6-0)*, *[9](#page-8-0)*, *[11](#page-10-0)*, *[13](#page-12-0)* snpgdsLDpruning, *[17](#page-16-0)*